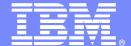

**IBM Software Group** 

# OMEGAMON XE Recent Enhancements And Exploiting New Capabilities

Ed Woods
Consulting IT Specialist

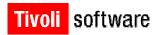

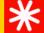

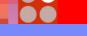

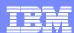

### Agenda

- Introduction
- OMEGAMON XE V4.1 Level Set
- New OMEGAMON monitoring solutions
  - ▶ IBM Tivoli OMEGAMON XE for z/VM and Linux v4.1.0
  - ▶ IBM Tivoli OMEGAMON XE for CICS TG on z/OS v4.1.0
- Enhancements to OMEGAMON since V4.1 GA
- Introduction to ITM 6.2
- New capabilities
  - ▶ Tivoli Common Reporter
  - **OPAL**
- Information
  - Examples of Tivoli RSS feeds

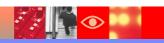

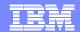

### Visibility – Control - Automation

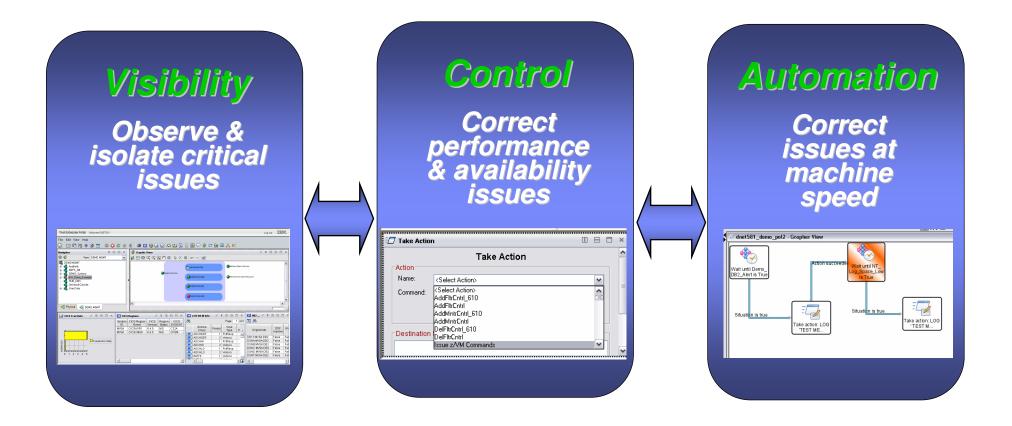

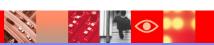

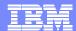

## IBM And The Tivoli Enterprise Portal End to End Performance And Availability Management

**Business Service Management** 

**SOA Management** 

Composite Application Management

Network Management

Systems Management

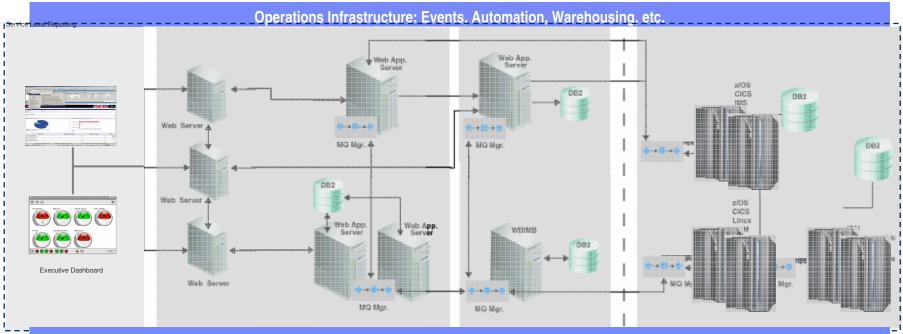

**Operations Infrastructure: Events, Automation, Warehousing, etc.** 

Asset Management Storage Management Workload Management Security Management Usage & Accounting Management

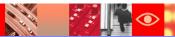

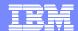

### **OMEGAMON XE Monitoring Solutions**

IBM Tivoli OMEGAMON DE on z/OS v4.1.0

IBM Tivoli OMEGAMON XE on z/OS v4.1.0

IBM Tivoli OMEGAMON XE for CICS on z/OS v4.1.0

IBM Tivoli OMEGAMON XE for IMS on z/OS v4.1.0

IBM Tivoli OMEGAMON XE for DB2 Performance Expert on z/OS v4.1.0

IBM Tivoli OMEGAMON XE for DB2 Performance Monitor on z/OS v4.1.0

IBM Tivoli OMEGAMON XE for Mainframe Networks v4.1.0

IBM Tivoli OMEGAMON XE for Storage on z/OS v4.1.0

IBM Tivoli OMEGAMON XE for Messaging on z/OS v6.0.1

IBM Tivoli OMEGAMON XE for z/VM and Linux v4.1.0

IBM Tivoli OMEGAMON XE for CICS TG on z/OS v4.1.0

OMEGAMON XE
monitoring solutions
address the key
performance and
availability
management
requirements for z/OS

Integration via the Tivoli Enterprise Portal (TEP) with a wide array of Tivoli solutions

IBM OMEGAMON z/OS
Management Console v4.1.0

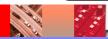

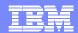

### The TEP With OMEGAMON Dashboard Edition Enables Integrated End-To-End Views

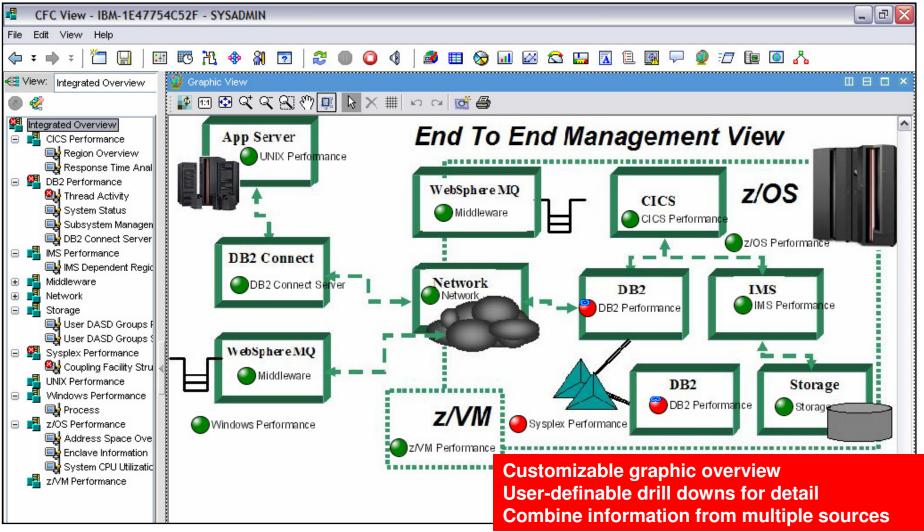

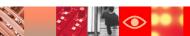

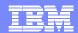

### OMEGAMON XE V4.1 Major New Common OMEGAMON Capabilities

- Enhanced integration via Dynamic Workspace Linking
  - Intelligently link to other workspaces to reduce problem resolution time
  - Enclave DB2 and z/OS transplex, DWL between OMEGAMON XEs, NetView on z/OS, and z/OS Management Console (zMC)
- zIIP monitoring support added to OMEGAMON XE on z/OS and OMEGAMON XE for DB2 PE/PM
  - zIIP address spaces, service classes, LPAR data, DDF server thread data, workloads eligible for zIIP that are running on standard CPUs
- Exploitation of Tivoli Data Warehouse (TDW) with support for Pruning and Summarization
  - Automatic deletion of data and consolidated reporting by groups, dates, etc.
- Support for Agent Versioning added
- Support for ITM 6.x infrastructure
- Enhanced support for policy automation

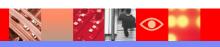

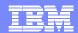

### OMEGAMON XE Version 4.1 In Review

- OMEGAMON XE on z/OS v4.1.0
  - zIIP processor usage and reporting
  - ▶ TEP Enhancements
    - I/O rate by address space, Real Storage information from CUA, Tape drive situation support
  - z/OS Exploitation CF structure duplexing reporting and Plex wide zAAP support
  - Merging of OM XE for USS into OM XE on z/OS
- OMEGAMON XE for CICS on z/OS v4.1.0
  - New Displays To Exploit CICS TS 3.1 Functionality
    - Business Transaction Services (BTS) Analysis, Enqueue Analysis,
       Enterprise Java Analysis, Exit Program Analysis, Recovery Manager
       Analysis, URIMAP Analysis, Web Services Analysis, Work Request Analysis
  - CUA Migration to XE SLA and ATF
  - Integration with CICS PA

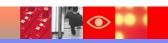

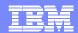

### OMEGAMON XE Version 4.1 In Review - Continued

- OMEGAMON XE for IMS on z/OS v4.1.0
  - TRF reporting capability has increased precision expanding transactions to the millisecond
  - DL/I call reporting
  - TEP Enhancement Region occupancy %s added to Dependent Region statistics
  - HALDB support DB summaries, partition details, VSAM / OSAM statistics.
  - DBCTL detailed thread reporting
  - ▶ Enhanced IMS Connect monitoring requires IMS Connect Extensions
- OMEGAMON XE for DB2 PM/PE on z/OS v4.1.0
  - DB2 Version 9 support
  - Support for zIIP processor usage
  - Integration with SQL PA from OMEGAMON Classic
  - ATF: Allow extended collection time and externalize FLUSH parameter
  - Enhanced Thread Overview
  - IFCID 225 (DBM1 Virtual Storage) in Classic end user interface
  - Usability improvements in OMEGAMON Classic Tab key usage on selected panels

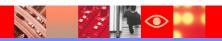

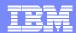

### OMEGAMON XE Version 4.1 In Review - Continued

- OMEGAMON XE for Storage on z/OS v4.1.0
  - Add capability to quickly create or schedule commands to administer DASD
  - Top ten volume reports and new problem solving workspaces
  - New dataset attribute database allows versatile and granular reporting
- OMEGAMON XE for Mainframe Networks on z/OS v4.1.0.
  - New VTAM buffer pool and address space workspaces and SNA information
  - Enhanced FTP information and Enterprise Extender (EE) reporting
  - ▶ TN3270 server session workspaces
  - Improved historical reporting
- OMEGAMON XE for Messaging v6.0.1
  - On-demand data collection mode for several channel and queue status workspaces
  - Expanded platform support
  - Ability to browse DLQ messages that are not on the dead-letter queue and the ability to forward messages from one queue to another
  - New and enhanced workspaces, and DWL links to OMEGAMON XE for CICS
  - Monitoring remote queue manager running on a platform not supported by OM XE for Messaging

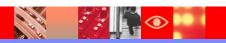

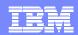

### OMEGAMON XE on z/VM and Linux

### A New Solution targeted for z/VM and Linux on System Z

- Single solution for managing VM and Linux on System z
- Reflects most common implementation in marketplace
- Leverages value of z/VM Performance Toolkit

### Provides workspaces that display:

- Overall System Health
- Workload metrics for logged-in users
- Individual device metrics
- LPAR Data
- Composite views of Linux running on z/VM

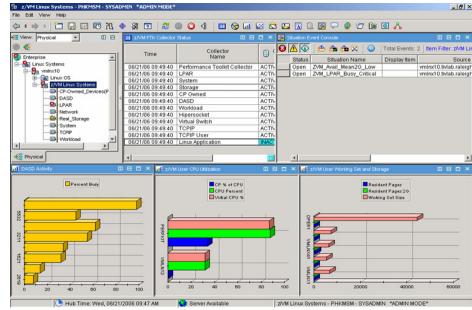

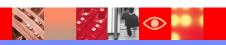

### V4.1 Added Dynamic Workspace Linking Functionality To The z/OS Monitoring Solutions

Problem: How do I quickly find a potential problem that requires multiple monitoring products?

Scenario: Dynamically link IN CONTEXT between various monitoring technologies

Solution: Dynamic Workspace Linking Product provided links & user customized links

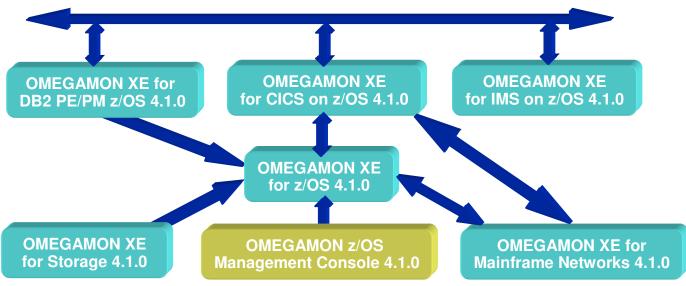

### Examples Product Provided Dynamic Workspace Links With V4.1

#### OMEGAMON XE On z/OS

▶ TN3270 Server Sessions, Applications, TCP Listeners, TCP Listeners, Applications

#### OMEGAMON XE For CICS

Temporary Storage Queues, Log Stream Analysis, Transaction Analysis, Transaction Analysis, DB2 Summary, DBCTL Summary, TCPIP Statistics, Message Queuing Analysis

#### OMEGAMON XE For IMS

IMS Dependent Regions, IMS Dependent Regions, IMS DBCTL Thread Details, Global Lock Conflicts

#### OMEGAMON XE For DB2 PM/PE

Enclave Thread Summary, Thread Enclave, IMS Thread Summary, Thread Detail, Detailed Thread Exception, CICS Thread Summary, Thread Detail, Detailed Thread Exception

#### OMEGAMON XE For z/VM and Linux

Linux Workload and ApplData

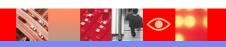

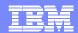

## What's Happened Since OMEGAMON V4.1 Was Released?

- New OMEGAMON solutions
  - OMEGAMON XE For CICS TG V4.1
- Enhancements to the OMEGAMON suite
  - ▶ Enhancements to classic 320 interface
  - Enhancements to Tivoli Enterprise Portal
- Support for ITM 6.2
  - Exciting new TEP capabilities
- Additional new capabilities
  - OPAL downloadable tools and solutions
  - Tivoli Common Reporter
- Powerful support capabilities
  - RSS feeds

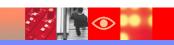

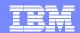

### OMEGAMON XE for CICS Transaction Gateway v4.1.0 A New OMEGAMON Solution!

- Automatically discover all active CICS Transaction Gateway regions, identified by their job names
- Provides a quick and easy way to monitor and manage CICS Transaction Gateway on z/OS
- Quickly identify the CTG transaction and associated CICS TS server
- CTG workload and resource utilization views
- Provides comprehensive CTG environment monitoring to ensure critical workload is available and running efficiently

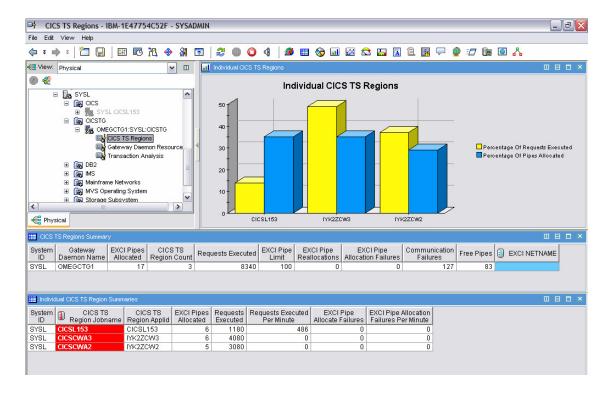

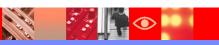

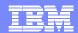

### OMEGAMON XE on z/OS v4.1.0 Enhancements

- Support for z/OS V1.9
- OMEGAMON 3270
   Classic enhancement for Work Load Manager (WLM) support
- OMEGAMON 3270
   Classic
   enhancements in the
   area of CPU
   information for four
   hour MSU/capping
   and enclaves support
- z10 HiperDispatch support

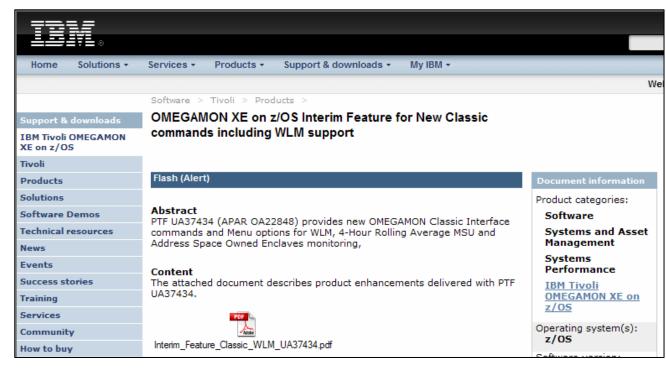

Continued enhancement and support of classic/3270 interface

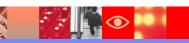

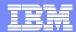

### **WLM Classic Command**

```
ZWLM
                        VTM
                                OM/DEX V550./C SYS 09/10/07 15:38:44
                                                Down PF8
                  Back PF3
                                  Up PF7
______
                       WORK LOAD MANAGER OVERVIEW
 WLM and its minor commands, SDPD and SRVC display Work Load Manager
 policy installation information and current performance metrics.
 To view more detailed data for a service class place the cursor on a
 service class name under the srvc minor command and press PF11.
     >> Service Definition : prod
                                     Service Policy : FEB0502
sdpd
Service Definition : prod
Description
                  : Production Goal Mode
FInstalled
                  : 09/09/07 at 23:35:51 by CMACN3
                                                   on SYSL
+Service Policy
                  : FEB0502
                                                      ZSRVC1
                                                                     OM/DEX
                                                                             V550./C SYS 09/10/07 15:50:07
                  : TSO, STC, STCCMS ch > Help PF1
                                                        Back PF3
                                                                       Up PF7
                                                                                     Down PF8
+Description
FInstalled
                  : 09/09/07 at 23:36:0
                                      _______
                                              WORK LOAD MANAGER PERFORMANCE DATA FOR SERVICE CLASS PERIOD
srve
                                        WLM and its minor command, srvc display Work Load Manager performance data
+Service
                     Goal
                                Perf
                                        for the selected service class period.
                                            >> Service Definition : prod
                                                                          Service Policy : FEB0502
                                      1srvc BATCH
                                      +Workload Name
                                                          : BATCH
                                                                     Description : Batch Jobs
                                      +Service Class name
                                                           : BATCH
                                                                     Description : Batch Jobs
                                       Service Class period : 1
                                                                     Performance index: 0.00
                                       ⊦Importance
                                                          : 3 (Medium)
                                      +Goal Type
                                                          : Velocitu > 30%
                                      +Duration
                                                          : 700 (Service Units)
                                      +Actual
                                                           : 0
                                      +Average Response Time : 0
                                      +CPU %
                                                           : 0.00
                                      +IFA %
                                                           : 0.00
                                      +IFA on CP %
                                                           : 0.00
                                      +zIIP %
                                                           : 0.00
```

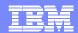

### OMEGAMON XE for CICS v4.1.0 Enhancements

- Support for CICS TS V3.2 and z/OS V1.9
  - ▶ 64 bit support in Classic
  - ▶ INQUIRE WORKREQUEST information
  - INQUIRE DOCTEMPLATE information; li.PIPELINE information
  - ▶ WEBSERVICE information
- Classic enhancements to display current storage for a single instance of an executing transaction
- File enqueue analysis enhancements
- Dynamic Workspace Linking (DWL) to support new MQ workspace

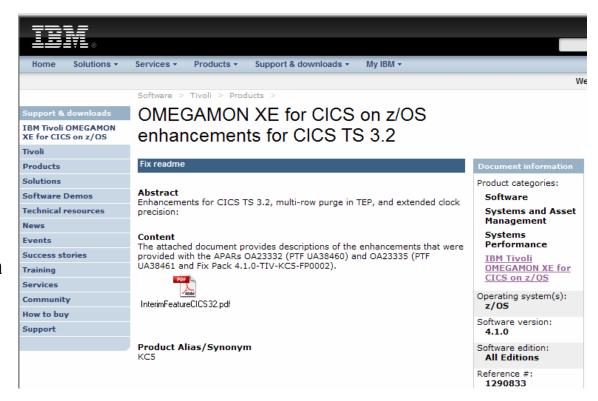

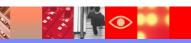

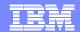

OMEGAMON XE for IMS v4.1.0 Enhancements

- Support for IMS V10 and z/OS V1.9
- Enhance TRF to report on IMS Control Region Overhead CPU time
- HALDB lock display enhancements
- OTMA monitoring enhancements

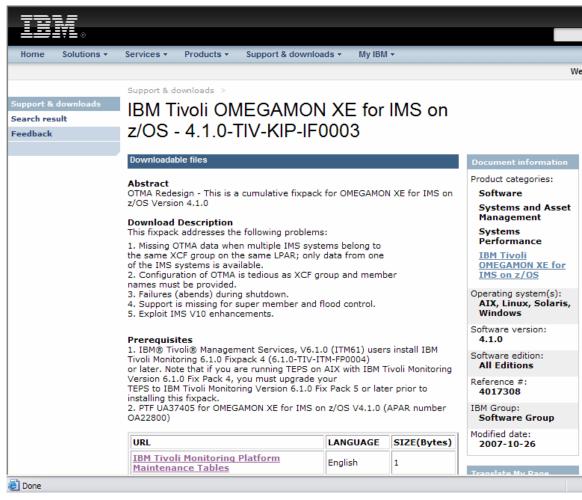

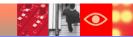

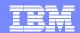

## OMEGAMON XE For IMS V4.1 OTMA Redesign

- Simplified configuration
- Support multiple IMS systems within the same XCF group on the same LPAR.
- New OTMA data collector obtains data from IMS control blocks instead of issuing IMS display commands and parsing the output.
- Support provided for OTMA super member and flood control enhancements
- New product-provided situations to monitor percentage of TIBs in use, TPIPE output queue count exceeds a threshold, TPIPE stopped, and TPIPE waiting on ACK or NAK.

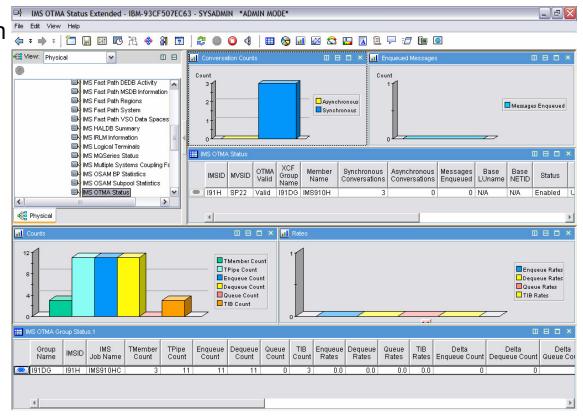

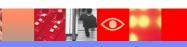

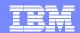

### OMEGAMON XE for DB2 PM/PE V4.1.0 Enhancements

- Improved navigation and other key usability enhancements
- Improved scalability
- Enhanced support for SAP and other distributed applications in OMEGAMON Near Term History
- Continued cross-OMEGAMON integration via DWL
- New DB2 Messages workspace for DB2 message management

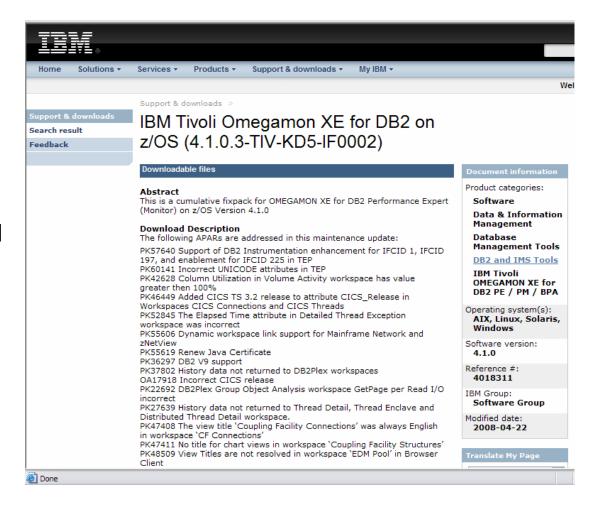

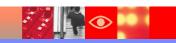

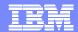

## OMEGAMON XE For DB2 PM/PE DB2 Messages Workspace

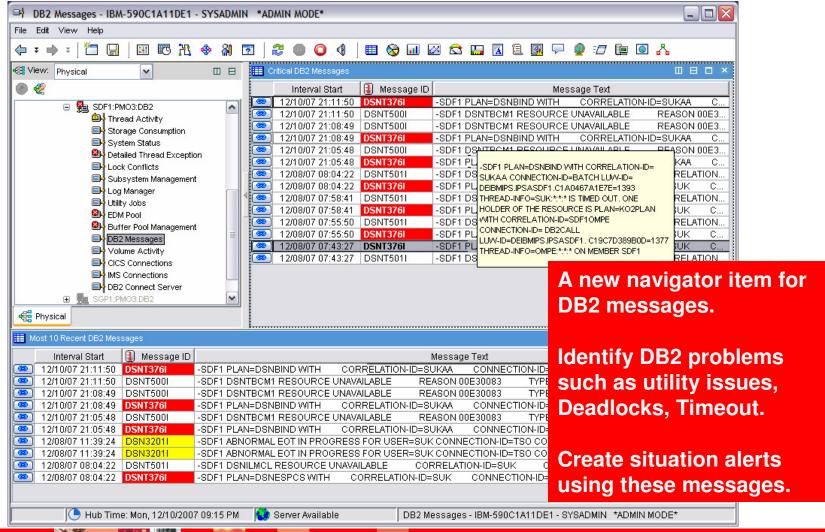

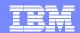

### OMEGAMON XE for Mainframe Networks V4.1.0 Enhancements

- Monitor effectiveness of IP filters and the performance of IPSec tunnels for the TCP/IP stacks on a z/OS system
- Identify potential network attacks or configuration problems with IP filters and IPSec security associations
- For NetView for z/OS V5.3 customers - new DVIPA workspaces also included in the TFP

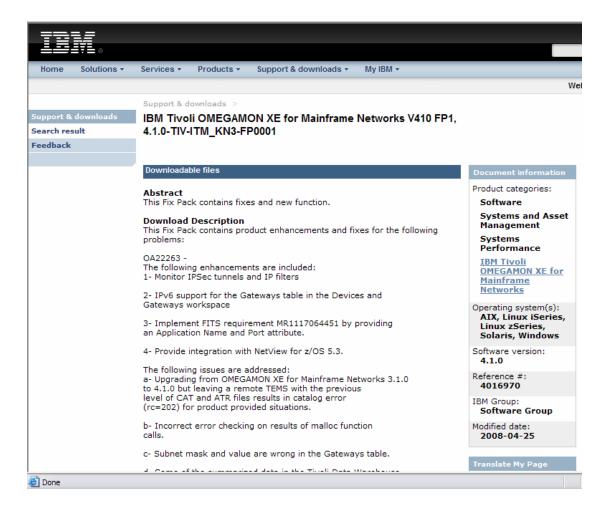

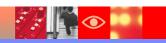

## OMEGAMON XE For Mainframe Networks IP Security Workspaces

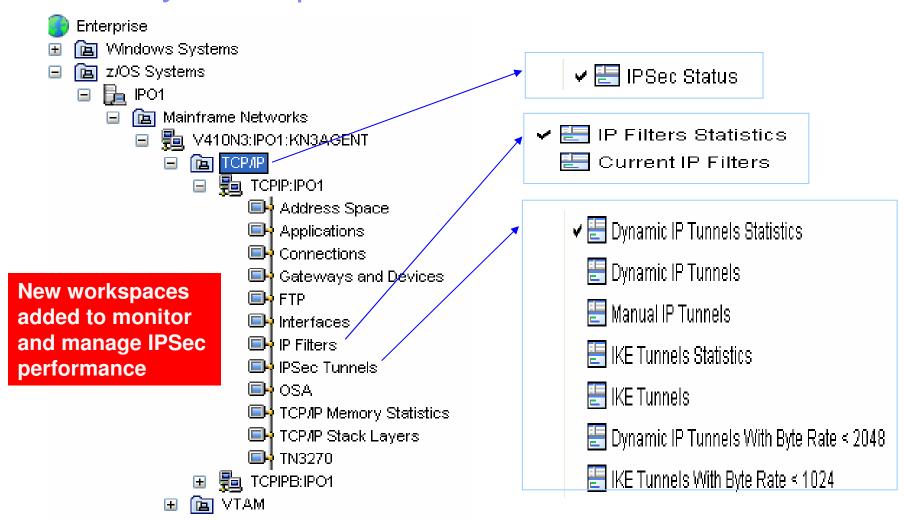

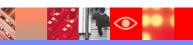

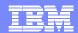

## OMEGAMON XE for Storage V4.1 Enhancements

- Provide Dynamic
   Workspace Link (DWL)
   from the cross system
   volume report to data set
   level performance view,
   allowing users to quickly
   diagnose a problems
- Provide an DFSMShsm cancel command for active tasks, assisting in the daily storage administration function becoming easier

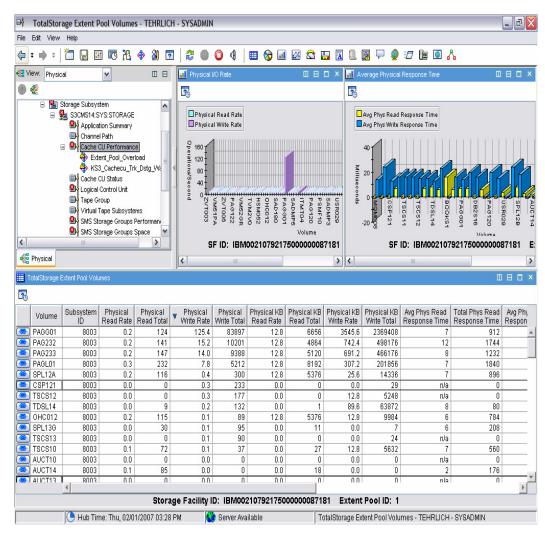

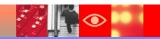

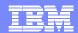

## OMEGAMON XE on z/VM and Linux V4.1 Enhancements

- Additional integrated monitoring of Channels, Mini Disk Cache, and Control Unit Cache, which allows users to identify bottlenecks in I/O subsystem
- Enhanced reporting of Linux CPU metrics, providing more detailed information to tune Linux guests
- Currency support for z/VM V5.3
- Linux platform support includes RHEL 5, and SLES 9 and 10.
- New, open standards, Eclipsebased reports which can be used for trending and capacity planning

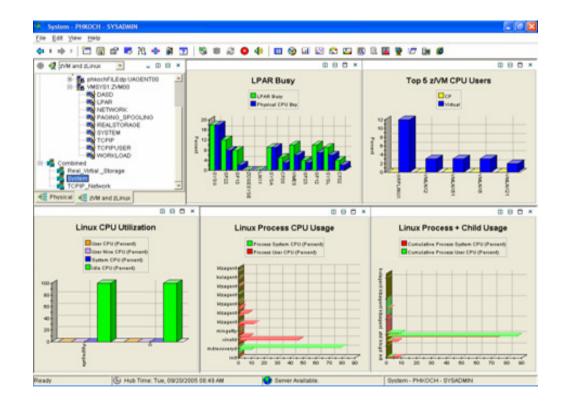

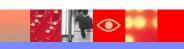

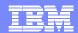

## OMEGAMON XE for Messaging V6.0.1 Enhancements

- Launch in context from OMEGAMON XE for Messaging to OMEGAMON for CICS improves problem resolution time for messages that use CICS
- Auto discovery of Queue Managers and grouping of Queue Managers makes it easier for new customers to get started
- Real-time status data for Queues and Channels in MQ environments helps resolve problems effectively
- Remote monitoring and configuration of Queue Managers

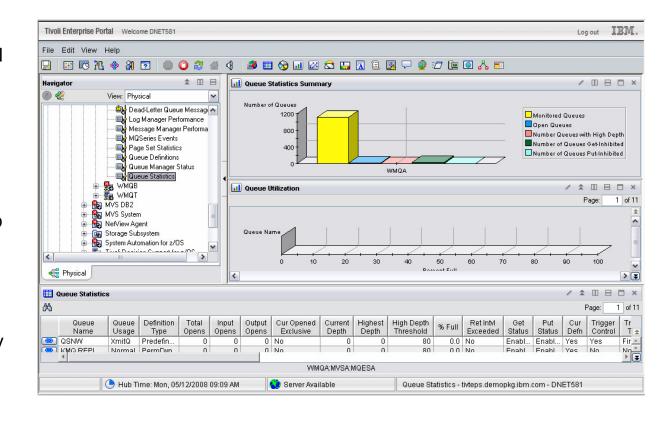

OM XE For Messaging - latest fix - IF03 URL: http://www-1.ibm.com/support/docview.wss?uid=swg24019154

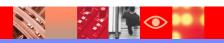

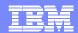

### A Fix That May Help TEP Performance

- ITM 6.1 Fixpack 6, Interim Fix 1
- APAR OA22849
- With some customers significantly reduced the amount of time it takes to transfer data between ITM base components. By reducing this transfer time, there were improvements to end user response time observed at the TEP client.

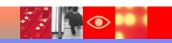

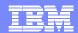

### ITM 6.2 Overview

#### ITM 5.x to ITM 6.2 migration

ITM v5 -> ITM v6 automated upgrade of Resource Models to Situations Enhancements to v6 agents for parity

### Security

- User Authentication via LDAP
- •Manage TEP Permissions using User Groups

### **Advanced Event Integration**

Enhance TEP/TEC Integration and Context Based Launching

Per-Situation Control of:

- Enable or Disable send event
- Destination TEC server(s)
- Event severity
- Set TEC Event Severity

Common Event Viewer integrates ITM, TEC and OMNIBUS events in a single console

### Broadening Integration and Improved Visualization

Enhance embedded HTML Browser

- Better HTML support
- Better Active Page support Improve Topology View Integration Chart View improvements
  - Multi-source support
  - Multi-line support

#### Infrastructure Enhancements

Serviceability:

- · Problem Determination data gathering tool
- Operations Log Enhanced

#### Platform Updates:

- Support for Management Clusters
- Support VMware Management Servers
- Reduce Infrastructure (2500 agents/RTEMS)
- Use Java 1.5 for ITM Java-based components
- Support for DB2 V9.1 / Include DB2 V9.1 in ITM BOM
- Support Tivoli License Manager

### Agent Enhancements

- •Monitor for the IBM AIX / System P environment
- Unix Agent Zone Support
- •OS Agent ping response times and md5 checksums
- •Support >64 characters in service names

### Agent Builder

- •Eclipse based toolkit for rapid development
- •Use GUI wizards to create IRA-based agents
- •Remote connection to browse data sources
- •Enhanced Log file monitoring

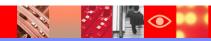

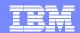

Upgrading The ITM Infrastructure

Tivoli Management Services on z/OS, V6.2 includes the following components:

Tivoli Enterprise Monitoring Server (FMID HKDS620)

TMS Engine

(FMID HKLV620)

**Configuration Tool** 

(FMID HKCI310)

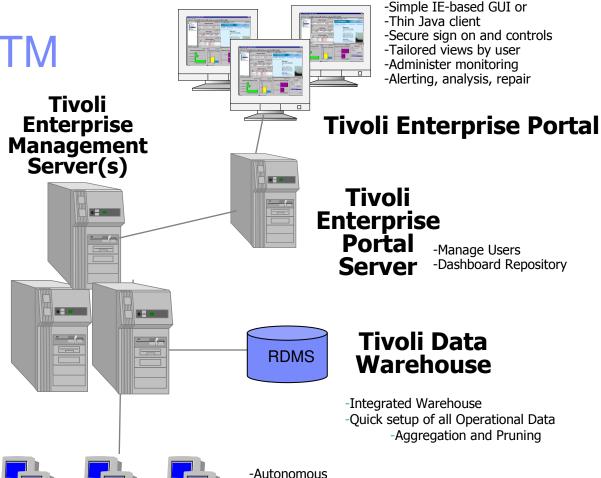

### **Monitoring Agents**

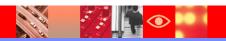

-Receive instructions from server -Monitor performance thresholds -Take automated responses

-Report exceptions

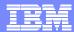

## Configuring the Tivoli Enterprise Monitoring Server on z/OS

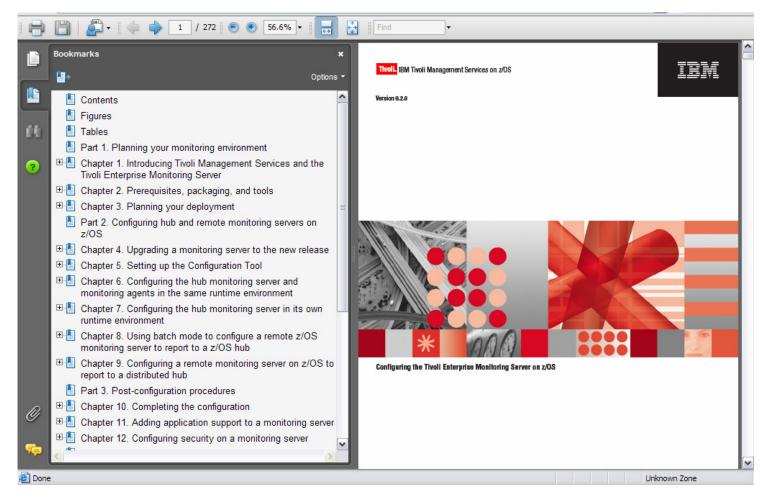

http://publib.boulder.ibm.com/infocenter/tivihelp/v15r1/topic/com.ibm.itm.doc/SC32-9463-01.pdf

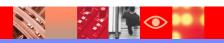

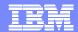

ITM 6.2 TEP Usability Enhancements

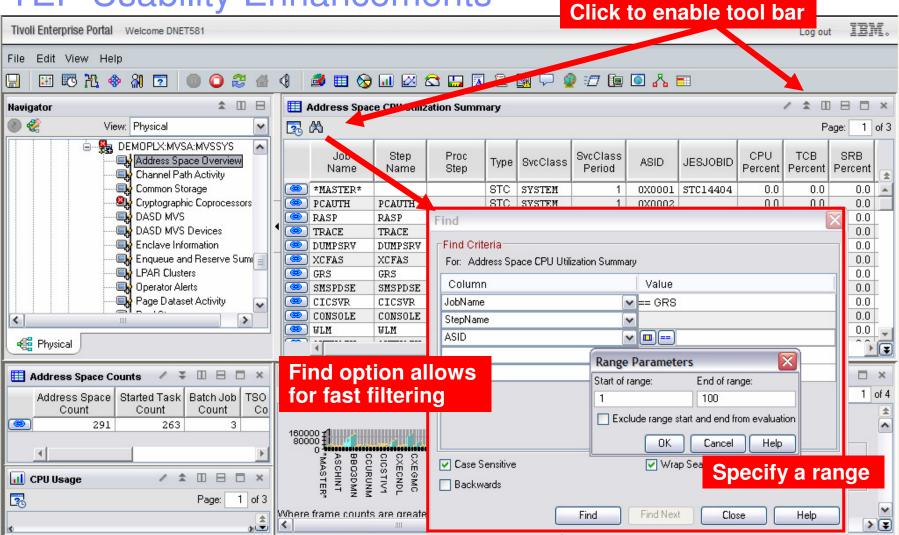

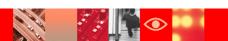

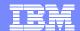

ITM 6.2 - TEP Usability Enhancements
Shortcut To Properties View

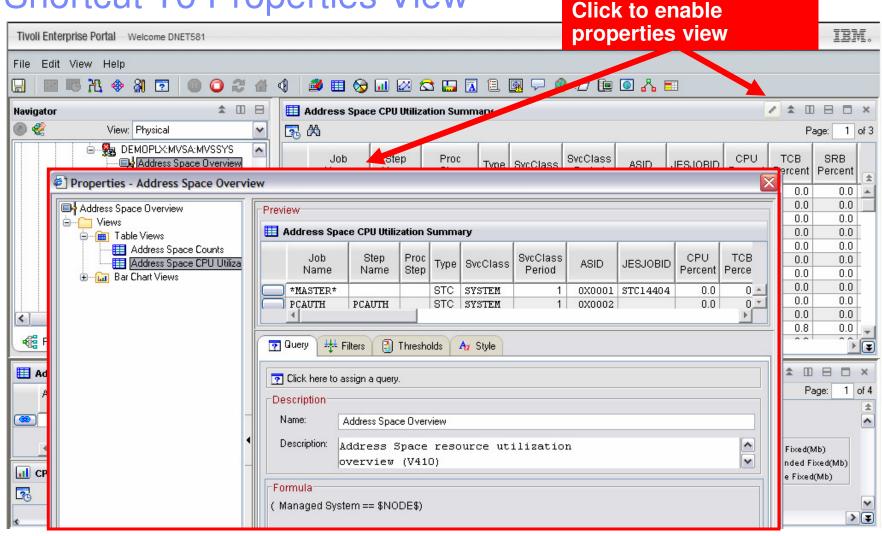

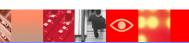

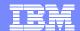

## ITM 6.2 - TEP Usability Enhancements View Swap

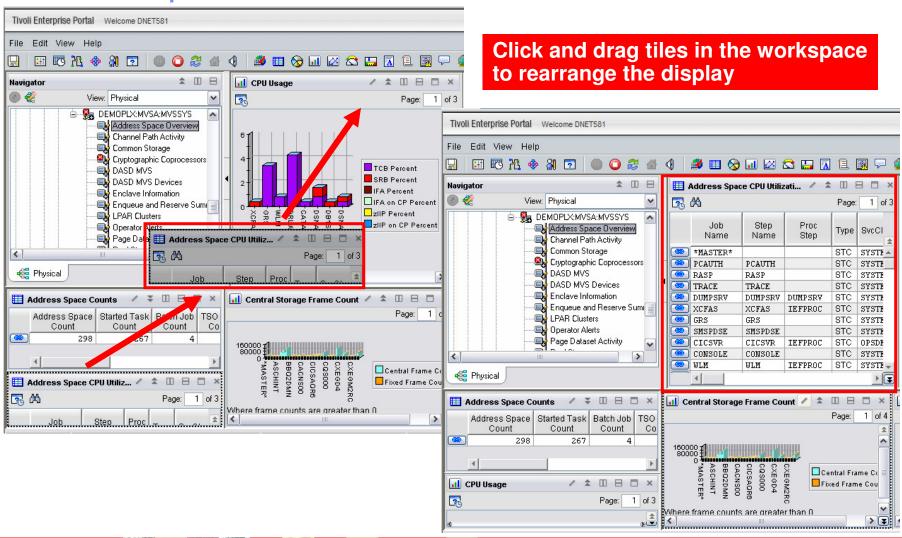

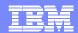

### **TEP Chart Enhancements**

#### Bar Charts

- New overlay feature allows one or more related attributes to be plotted against the bar chart
- Build overlay charts to capture data from multiple sources in a single view
- Plot lines can be assigned a secondary value axis
- ▶ Time-scaled category axis allows x-axis to be scaled based on the historical time range derived from the result set being charted
- ▶ The bar chart can be "primed" with historical data
- Styling options added for modifying each bar's fill pattern

#### Plot Chart

- Now supports multi-row, multi-attribute result sets, both real-time and historical.
- Auto-refresh interval can be set that is independent of workspace refresh interval
- New overlay feature can be used in the plot chart view
- ▶ The plot chart can be "primed" with historical data
- Maximum duration of a real-time plot change increased from 1 hour to 24 hours.
- Styling options were added to modify each line's pattern and width, and each symbol shape and size.

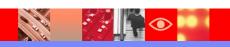

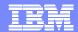

### **Bar Chart Overlay Option**

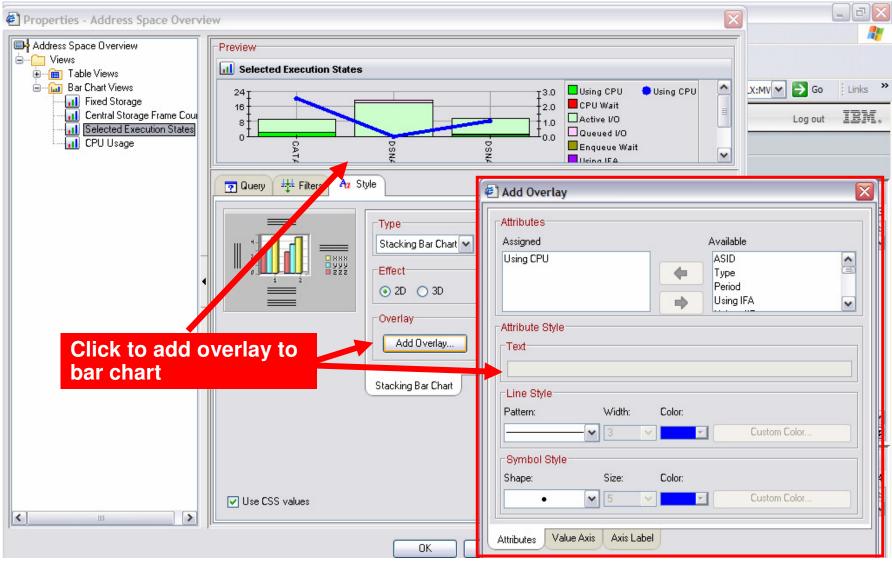

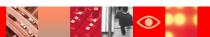

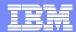

### Plot Chart Enhancements

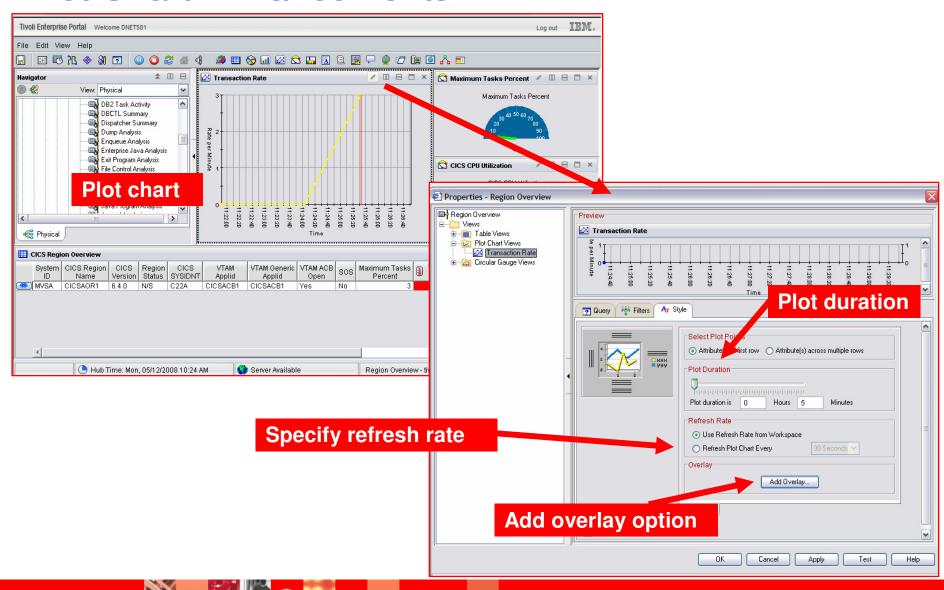

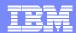

### Home Workspace

- Enterprise Status initially is home workspace to be displayed
- Assign as Home Workspace option
  - Establish another workspace from any navigator level in any navigator view to be home workspace whenever TEP starts
- You can return via the Home Workspace tool button

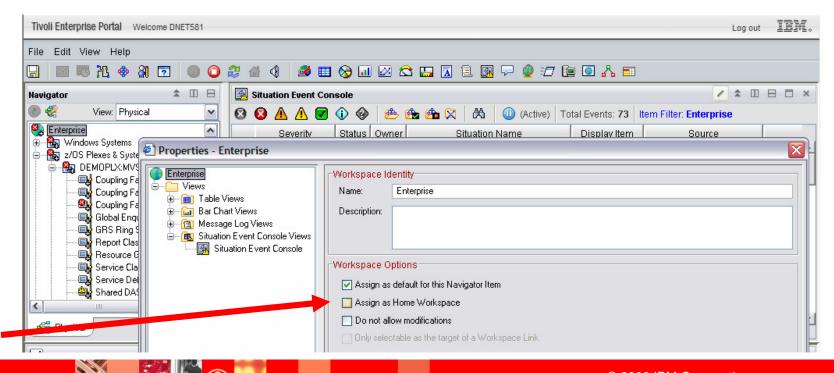

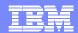

## **User Groups**

### In ITM V6.1:

 Permissions were defined individually for each TEP user

#### In ITM V6.2:

- Introduces User Groups
- Users with similar organizatoin roles and permission needs can now be grouped together
- Permissions can be defined on a group basis and apply to all users within the defined user group
- This reduces administration effort

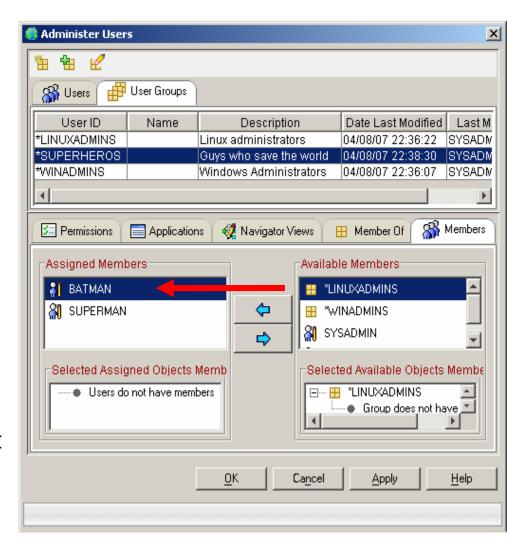

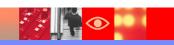

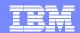

## ITM 6.2 And The TEP Java 1.5 Considerations

- ITM 6.2 requires IBM Java
   1.5 for Windows and Linux
   32-bit environments.
- The upgraded JRE is provided with the 6.2 image for both Windows and Linux.
- Existing ITM 6.1 needs to be upgraded to 1.5 when migrating to ITM 6.2.
- Both Java 1.4.2 and 1.5 can be installed and co-exist on the same physical machine, allowing concurrent execution of 6.1 and 6.2 TEP from the same box.

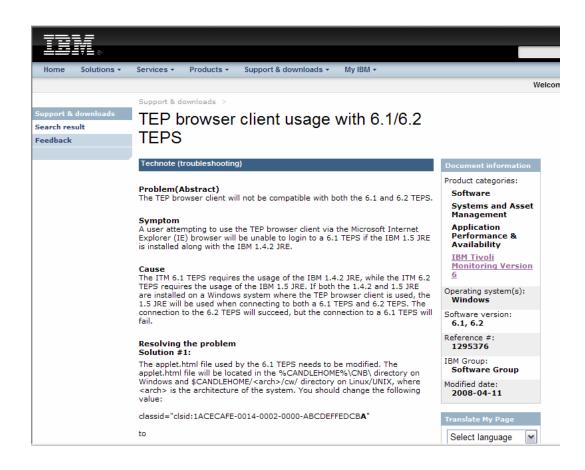

http://www.ibm.com/search?q=technote+1295376+&v=16&lang=en&cc=us

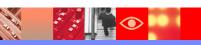

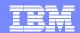

## Tivoli Common Reporting Overview

- Tivoli Common Reporting
  - Tivoli Common Reporting DVD included with ITM 6.2 and will ship with other Tivoli products
  - Tivoli standard infrastructure for creating, viewing, and managing Tivoli product reports
  - Helps customers get more value out of their Tivoli investments.
  - Mine the data collected by Tivoli products, and produce reports such as device availability, resource utilization, and outage history.
- Interaction with TCR can occur via browser using the web application or through the command line interface (CLI)

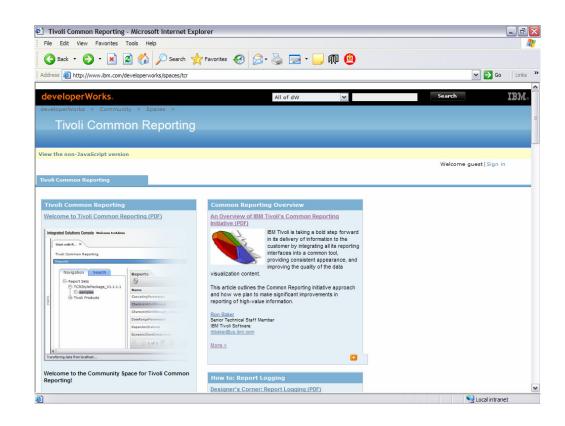

Tivoli Common Reporting Web Site
On IBM DeveloperWorks
http://www.ibm.com/developerworks/spaces/tcr

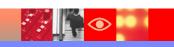

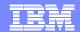

# Tivoli Common Reporting Creating Reports

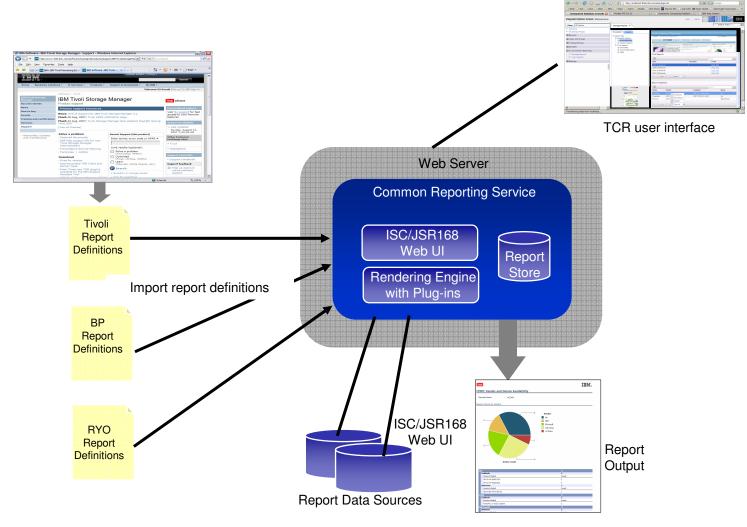

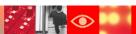

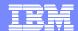

### Reports Available on OPAL

Tivoli Common Reporting

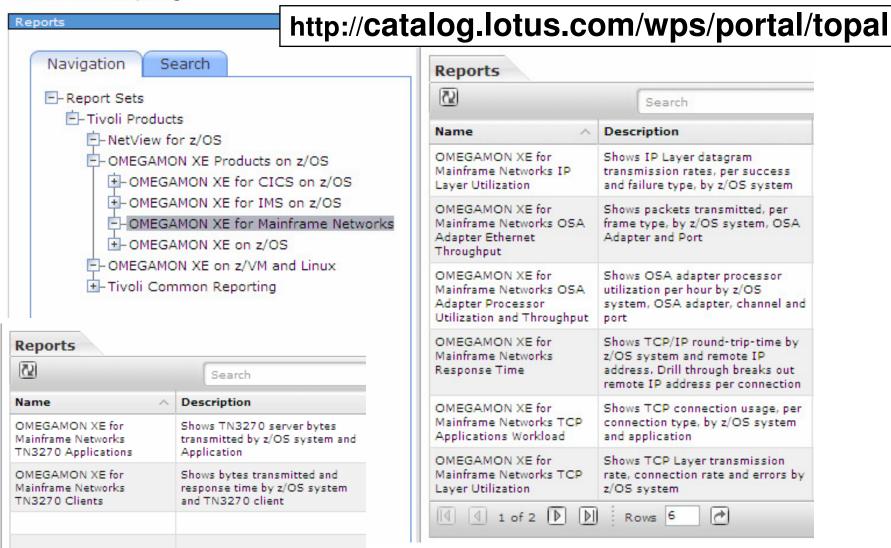

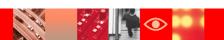

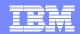

RSS Feeds And Tivoli Support And Information Pages

- RSS 'feeds' are provided by a wide range of web sites not just IBM
- Each time the content publisher posts a new item to the website, it updates an XML file that contains the RSS 'feed'
- Need an RSS client to view RSS
  - Use services provided by YAHOO or GOOGLE
  - Use Firefox browser
  - Other RSS clients

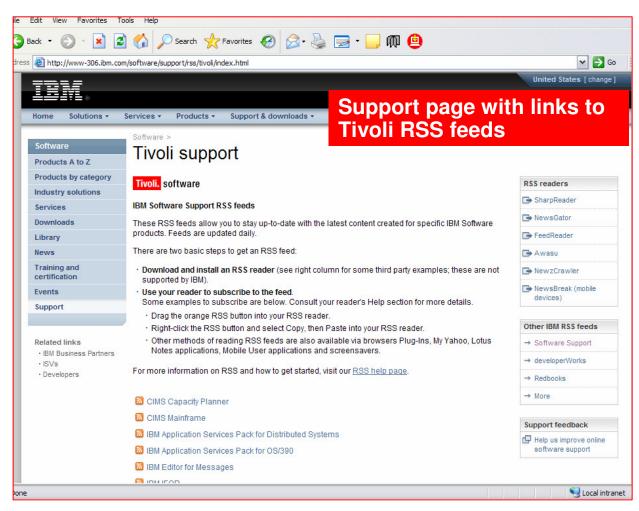

http://www-306.ibm.com/software/support/rss/tivoli/index.html

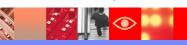

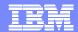

## RSS Example Using Google Reader

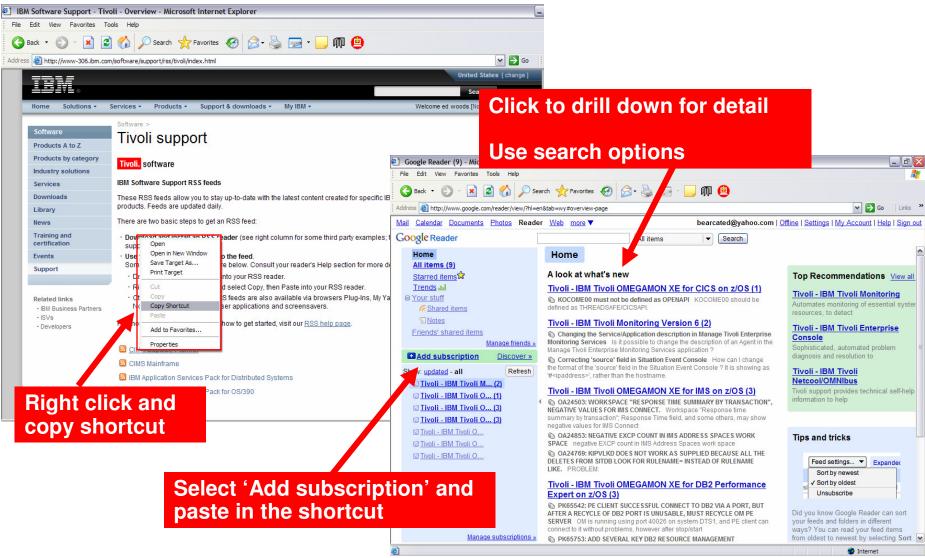

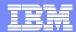

# RSS Example Get Relevant Information On ITM 6.2

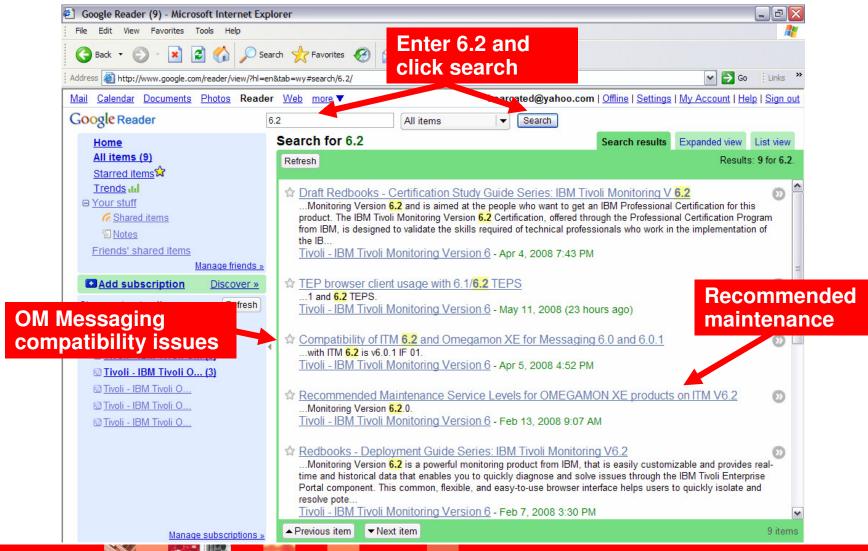

### Summary – What's Happened With V4.1?

- OMEGAMON XE V4.1 (and OMEGAMON XE Messaging V6.0.1)
  - GA Q4 '06 and Q1 '07
- New OMEGAMON monitoring solutions
  - ▶ IBM Tivoli OMEGAMON XE for z/VM and Linux v4.1.0
  - ▶ IBM Tivoli OMEGAMON XE for CICS TG on z/OS v4.1.0
- Many enhancements to the various OMEGAMON solutions since GA
  - Enhancements provided in the SMP/E maintenance stream and fixpacks
  - Exciting new capabilities provided by ITM 6.2
- Additional new capabilities
  - OPAL
  - Tivoli Common Reporter
- Powerful support capabilities
  - RSS feeds

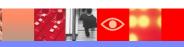

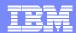

## Thank You for Joining Us today!

### Go to www.ibm.com/software/systemz to:

- Replay this teleconference
- Replay previously broadcast teleconferences
- Register for upcoming events

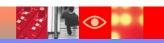